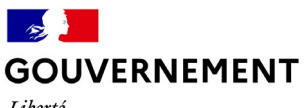

Liberté Égalité Fraternité

# La présentation tu soigneras!

**5 conseils pour vous aider à élaborer un document administratif attirant visuellement**

Lorsqu'un usager est face à un document, il se fait une première impression visuelle avant même de lire le contenu.

**Il faut donc soigner la présentation pour que le document ne paraisse pas surchargé et qu'il soit facilement lisible.** 

Il faut également veiller à ce que les informations importantes attirent l'attention.

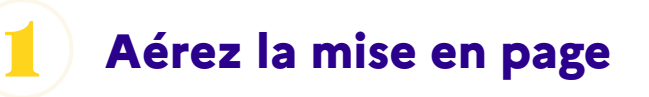

• **Espacez les paragraphes.**

• **Utilisez des marges suffisantes pour faciliter la lecture du document.**

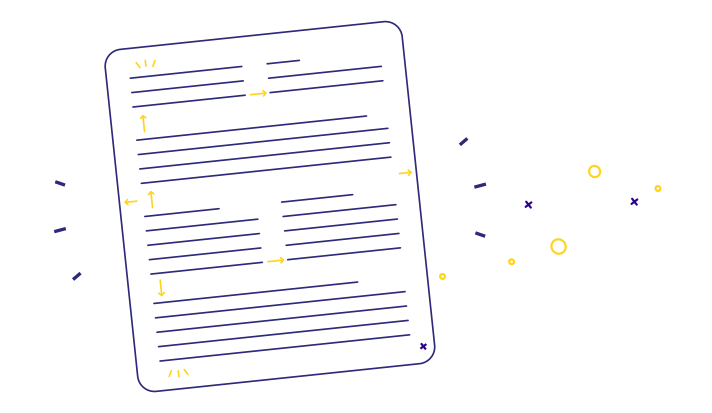

**Hiérarchisez visuellement<br>l'information** 

Cela permettra de distinguer clairement les éléments-clé et les différentes parties de votre document.

### • **Choisissez une mise en forme qui fait ressortir le plan du document et les éléments importants :**

Écrivez en gras les mots importants Jouez avec la taille des polices pour les titres. Utilisez une gamme restreinte, clairement identifiable et cohérente sur l'ensemble du document. Utilisez des repères visuels (titres, retraits, numéros...) pour séparer les grands paragraphes.

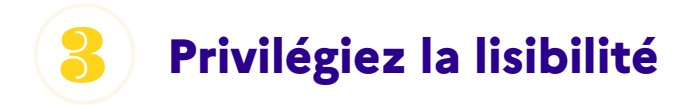

- **Utilisez des typographies sans empattements.**
- **Ex: <sup>x</sup>** Times New Roman **<sup>√</sup> Calibri**

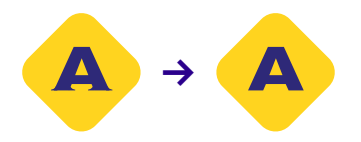

- **Utilisez la taille 11 minimum.**
- • **Évitez de souligner.**
- • **Évitez d'utiliser l'italique.**
- • **N'écrivez pas de mots ou phrases complètes en majuscules.**
- • **N'oubliez pas de mettre des accents sur les majuscules en particulier pour éviter les mauvaises interprétations.**

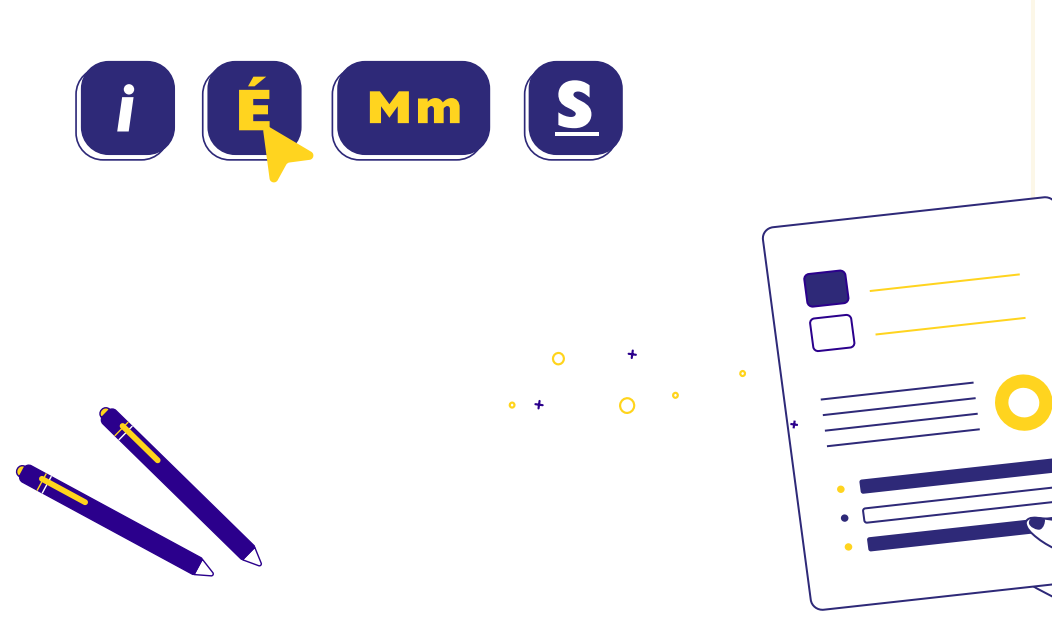

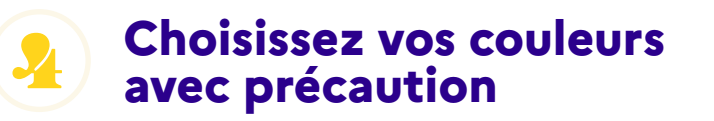

Lorsqu'elle est bien utilisée, la couleur permet de favoriser la compréhension et la lisibilité d'un document.

• **Définissez un code couleur pour aider à comprendre l'organisation du document.**

- **Utilisez une seule couleur par type d'information.**
- **Ex: <sup>√</sup> Titres en bleu Sous titres en vert.**

• **Limitez à trois le nombre total de couleurs dans votre document.**

• **Faites attention à ce que la couleur ne soit pas la seule façon de comprendre l'information: associez-la à du texte ou à des images explicites.**

• **Faites attention à vos associations de couleurs et utilisez des contrastes de couleurs suffisants**

- **Ex:**
	- **√ Préférez une typo blanche sur fond bleu.**
- **Ex:** x Un titre jaune sur un fond blanc se voit peu à l'écran et peut devenir illisible sur une feuille imprimée

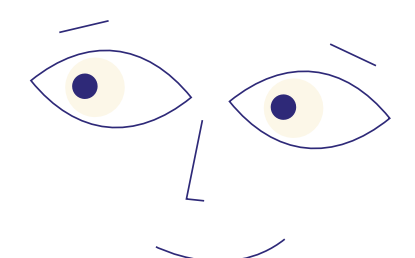

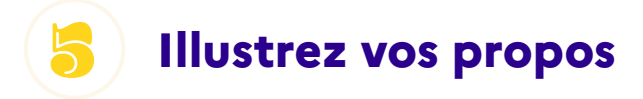

Utilisez des éléments visuels pour faciliter la compréhension et la mémorisation d'un message.

• **Utilisez des pictogrammes, des infographies, des cartes, des calendriers, des tableaux, des images.**

• **Appuyez-vous sur des schémas simples, lisibles et explicatifs.**

• **N'oubliez pas les échelles, les titres et les commentaires associés à ces éléments.**

Attention: Veillez à ce que les images ou illustrations ne perturbent pas la compréhension du message principal.

Demandez-vous systématiquement : L'élément que j'ajoute pour illustrer mon propos aide-t-il à sa compréhension? **Si la réponse est non, enlevez-le.**

## **Check-Up!**

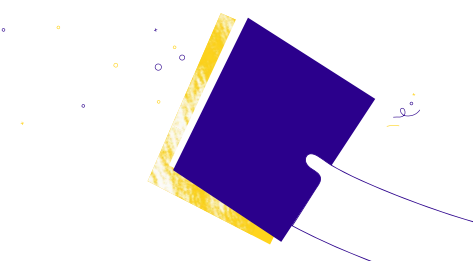

- **J'ai aéré la mise en page.**
- **J'ai mis en avant les titres et les informations essentielles.**
- **J'ai limité à 3 le nombre de couleurs, utilisé une typographie sans empattement et mis les titres en gras.**
- **J'ai accompagné mon texte d'éléments visuels (pictogrammes, tableaux, photos, schémas, etc.) pour faciliter la compréhension et la mémorisation.**
- **J'ai testé mon document, a minima en l'imprimant, dans l'idéal en le faisant relire par des usagers.**

### **Le mot des sciences comportementales :**

#### **Savez-vous que notre perception est sélective?**

Notre attention est limitée, nous ne pouvons pas percevoir à un même moment toutes les informations face à nous. Nous sélectionnons et retenons les informations en fonction de notre propre expérience, de nos attentes et surtout en fonction de leur saillance (du latin salio, sauter; littéralement, est saillant ce qui saute aux yeux).

Ces informations auront la capacité d'attirer notre attention. C'est pourquoi il est nécessaire, quand on rédige un document, de bien mettre en évidence les informations importantes que l'on souhaite transmettre aux usagers.

**Réalisé par les équipes Sciences Comportementales de la DITP.**